UNIVERSIDADE FEDERAL DA PARAÍBA CENTRO DE ClfiNCIAS E TECNOLOGIA PRO-REITORIA PARA ASSUNTOS DO INTERIOR DEPARTAMENTO DE SISTEMAS E COMPUTACAO CURSO DE FORMACAO DE TECNOLOGOS EM PROCESSAMENTO DE DADOS

## ESTÃGIO SUPERVISIONADO

ESTAGIÁRIA: MARILDA BARBOSA DO O' SUPERVISOR: MARCUS COSTA SAMPAIO

> CAMPINA GRANDE - Pb DEZEMBRO/19 80

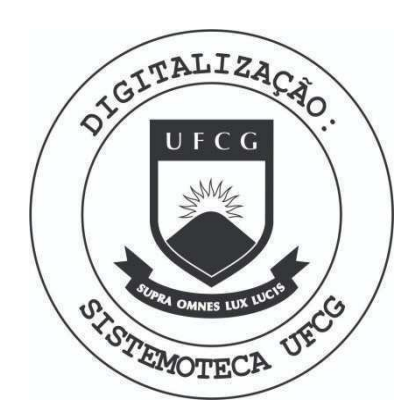

Biblioteca Setorial do CDSA. Abril de 2021.

Sumé - PB

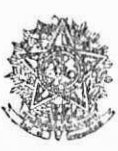

SERVIÇO PÚBLICO FEDERAL Universidade **federa l da I'arait a Confro de Ciendas e Ternologia**  Departamanto de Sistemas e Computução **AV.** *r* prigm  $\text{V}$ eloso,  $88\%$  (2)  $8\%$  (8) a **fel 321.7222 - Wax: (0&)>2I1**  Cumpina Grande - Pb. - Brasil

# $\underline{D} \underline{E} \underline{C} \underline{L} \underline{A} \underline{R} \underline{R} \underline{A} \underline{C} \underline{\tilde{A}} \underline{O}$

Declaramos para os devidos fins e efeitos que a Sra. MARILDA BARBOSA DO Ó, Mat. 7711044-6, realizou seu Está gio Supervisionado neste Departamento no período de Agos to/80 a Dezembro/80.

Campina Grande, 17 de dezembro de 1980

M dA  $1111$ Prof . GIUSEPPE MONGIOVI - Chefe do DSC -

#### INDICE

- 1. Apresentação
- 2. Introdução
- 3. Descrição das atividades
	- Familiarização com o MINIBLIO
	- Entrevista com professores
	- Definição dos dados de entrada
	- Definição das saídas
	- Definição dos arquivos e da estrutura dos dados
	- Manual de procedimentos
	- Definição dos programas
	- Programação
- 4. Conclusão
- 5. Apêndice A: Bibliografias
- 6 . Anexos

Light 10

#### 1. - APRESENTAQAO

Este relatório destina-se a Coordenação do Curso de For  $mação de Tecnólogos em Processamento de Dados, descrevendo as ati$ vidades exercidas durante o Estágio Supervisionado de MARILDA BAR BOSA DO Ó, realizado no período de 01 de agosto à 31 de dezembro de 1980 no Departamento de Sistemas e Computação da Universidade Federal da Paraiba, campus de Campina Grande.

0 Estágio foi Supervisionado pelo professor Marcus Cos ta Sampaio.

#### 2. - INTRODUgAO

0 Estágio teve como objetivo a implementação do Sistema de Informação de textos especializados - MINIBLIO - utilizando terminal (PDP).

Este sistema já anteriormente descrito pelo professor Ulrich Schiel teve de ser reescrito em virtude da constituição dos arquivos serem incompatíveis com o sistema utilizado pelo PDP.

0 sistema MINIBLIO possibilita ao pesquisador ter conhe cimento de toda publicação disponível sobre certo assunto na MINI BLIO do Departamento de Sistemas e Computação (DSC).

Para esta implementação foi preciso um aprendizado à parte envolvendo o funcionamento do TMON e noções sobre a lingua gem de Programação FORTRAN-IV do PDP-11.

#### - Familiarização com o MINIBLIO

#### **1.** - Descricao Geral

1.1 - Conteudo

A MINIBLIO é uma pequena biblioteca do Departa mento de Sistemas e Computação (DSC) que consta de livros, artigos de periódicos, monografias, teses, dissertação, notas de curso, manuais, anais, etc.

Todas as publicações são sobre computação e tem a finalidade unicamente para consultas.

## 1.2 - Catalogação

A catalogação é feita manualmente através do preenchimento de uma ficha onde constam os se guintes dados: AUTOR(ES), TÍTULO, LINGUA, ANO DE PUBLICACAO, TIPO DE DOCUMENTO, DATA DO PREEN CHIMENTO, LOCAL, COMPLEMENTO.

Todas as publicações existentes na MINIBLIO do DSC, tem uma ficha. Estas fichas estão separa das por TIPO cujos TÍTULOS estão classificados em ordem alfabética.

#### 1.3 - Preenchimento das fichas

No preenchimento destas fichas alguns campos obedecem aos seguintes critérios:

#### 1.3.1 - TIPO DE DOCUMENTO

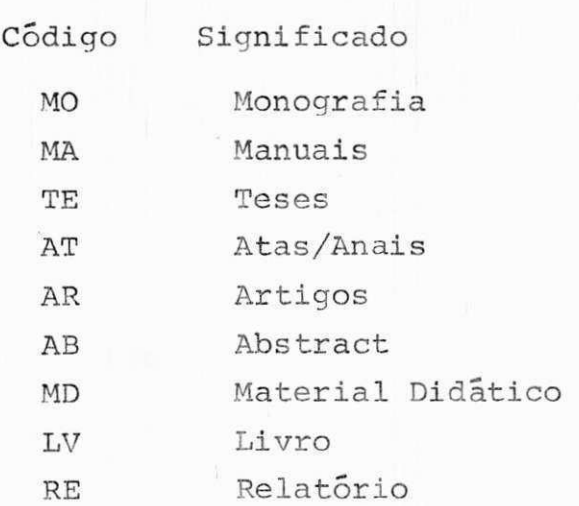

### $1.3.2 -$ LOCAL

Esta informação nos dã o local onde se encon tra os livros, isto é, se preenchido com zero  $(\emptyset)$  indica que este livro é particular e no momento esta com o dono, caso preenchido com um  $(1)$ , indica que este livro está na MINI BLIO para consulta .

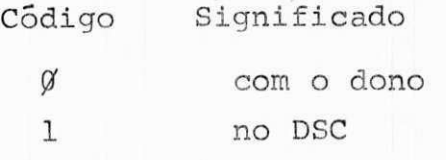

1.3.3 - LINGUA

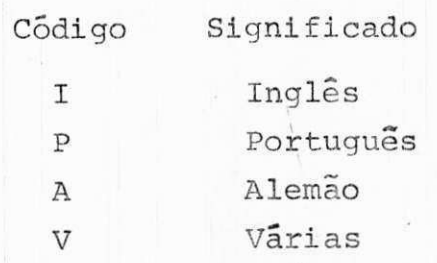

#### 1.3.4 - DONO

Informação usada na identificação dos donos com relação aos livros particulares dos pro fessores do DSC arquivados na MINIBLIO.

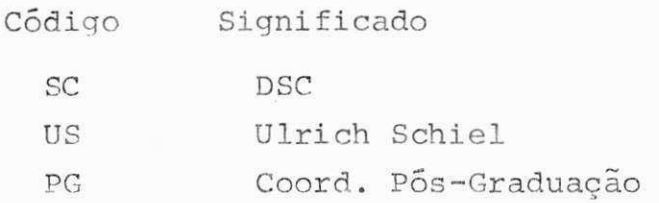

### 1.3.5 - COMPLEMENTO

É uma informação adicional na identificação da publicação, contudo nem todas as publica ções possuem este campo.

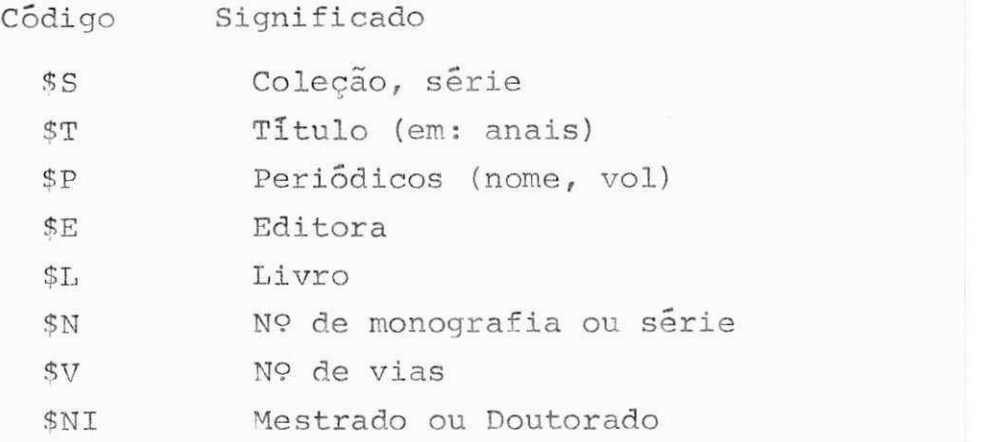

#### 1.4 - Consultas

Os pesquisadores solicitam à secretária o assun to desejado e a mesma indica o assunto requeri do e/ou as publicações existentes.

Atualmente as fichas só estão funcionando para arquivamento das publicações existentes na MINI BLIO.

As consultas são feitas na própria biblioteca não sendo permitido empréstimos.

Pretendemos introduzir novo tipo de consulta usando o Terminal (PDP). De princípio pensou-se numa consulta direta entre usuário e PDP mais como o sistema não é interativo a pesquisa ao Terminal ficará restrita a pessoas autorizadas.

Estas pessoas tem uma senha a qual é checada a cada digitação de operação de movimentação.

#### ENTREVISTA COM PROFESSORES

Foram feitas entrevistas com os professores mais liga dos a MINIBLIO de como gostariam que fosse o funciona mento da mesma usando terminal (PDP).

Onde concluimos o seguinte :

0 ideal será um sistema simples com 3 tipos de consul ta: Por autor, Tipo e Assunto.

A consulta por Assunto será feita considerando o códi go CR (código de referência) que será usado como cha ve para recuperação da informação.

Este código é de origem internacional e identifica as categorias das ciências de computação. O mesmo foi criado usando o sistema de classificação da Computing Reviews/ACM (ver anexo 6).

0 preenchimento destes codigos para cada publicação serão feitos pelo pessoal devidamente credenciado pe lo chefe do Departamento.

- DEFINIÇÃO DOS DADOS DE ENTRADA

0 arquivo Cadastro Geral (CADGER) sera composto de 'n' registros com o conteudo a seguir:

1. Data do preenchimento (DATAPH) Campo numérico (6 posições)

Será codificado com a data do dia em que foi preen chido o documento.

2. Código de localização (CODLOC) Campo alfanumérico (3 posições)

Será codificado obedecendo o critério da função de 2 campos: LOCAL e DONO, especificado anteriormente  $(item 1.3.2 e 1.3.4 respectively)$ .

3. Lingua (LINGUA)

Campo alfabético (l posição)

Será preenchido com a inicial da língua em que es tá escrito o documento.

4. Ano de publicação (ANOPUB) Campo numérico (4 posições)

Esta informação está no documento a ser cadastrado.

5. Tipo do documento (TIPDOC) Campo alfabético (2 posições)

Será codificado com as iniciais do tipo do documen to especificados anteriormente (item 1.3.1).

6. Edicao (EDICAO)

Campo numérico (2 posições)

Esta informação está no documento a ser cadastrado.

7. Autor (AUTOR)

Campo alfanumérico (60 posições)

Será codificado com o nome do autor do documento, caso o livro possua mais de 1 autor coloca-se o mais conhecido.

8. Titulo (TITULO)

Campo alfanumérico (150 posições)

Será codificado com o título do documento.

9. Complemento (COMPLE) Campo alfanumérico (79 posições)

Será codificado com dados complementares à publica ção obedecendo também o critério especificado an teriormente (item 1.3.5).

10. Chave (CHAVE)

Campo numérico (45 posições)

Será codificado pelo código CR de acôrdo com o sis tema de classificação da Computing Reviews/ACM.

Formato de entrada destes dados (ver Anexo 1) .

#### - DEFINIÇÃO DAS SAÍDAS

1. Display visual

- Por assunto (ver anexo 2)
- Por tipo (ver anexo 3)
- Por autor (ver anexo 4)
- 2. Relatórios pela impressora
	- Emissao de catalogos
		- Por titulo
		- Por autor
		- Por tipo
		- Por assunto
	- Emissão de todas as publicações existentes no CADGER listado com o número de sequência física (NSEA) do CADGER o qual nos fornece acesso ao(s) registro(s) nas operações de DELETAR e ALTERAR.

- DEFINIÇÃO DOS ARQUIVOS E DA ESTRUTURA DOS DADOS

1. Layout dos arquivos

1.1 Arquivo Cadastro Geral (CADGER)

Arquivo físico -DSN - CADGER Tamanho do registro - 311 posições Fator de bloco -Tipo do registro - Fixo Organização - Indexada sequencial

Layout do arquivo CADGER

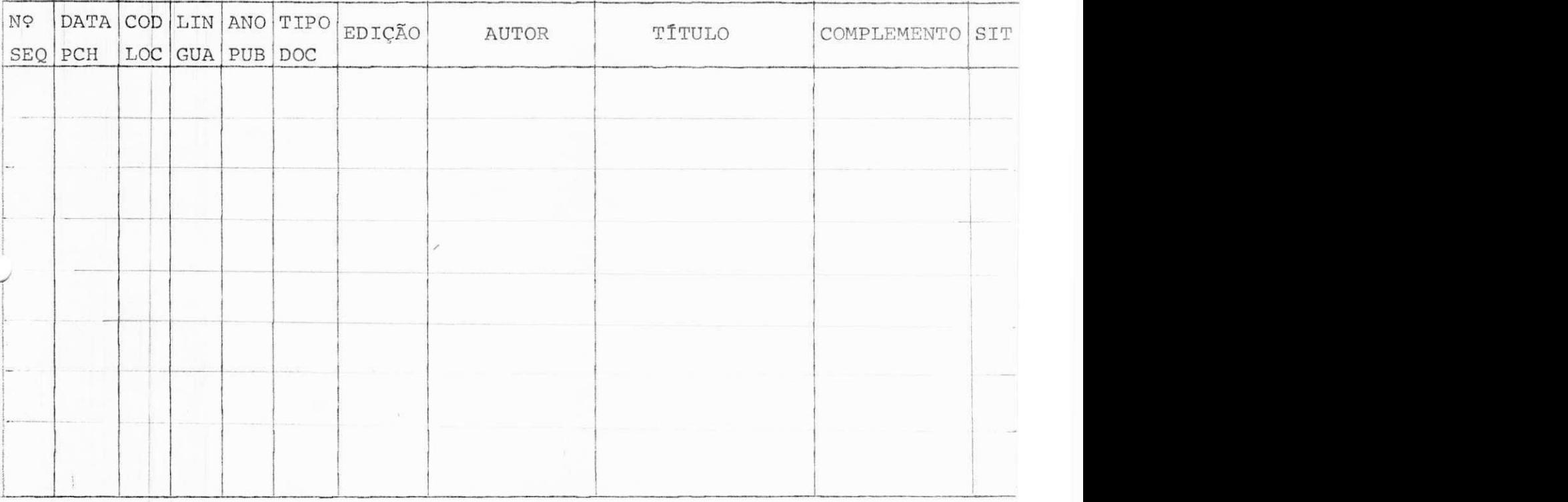

## 1.2 Arquivo de Chaves

Arquivo Físico - $DSN - CHAVES$ Tamanho do registro - 150 posições Fator de bloco -Tipo do registro - Fixo Organização - Classificada p/ chave

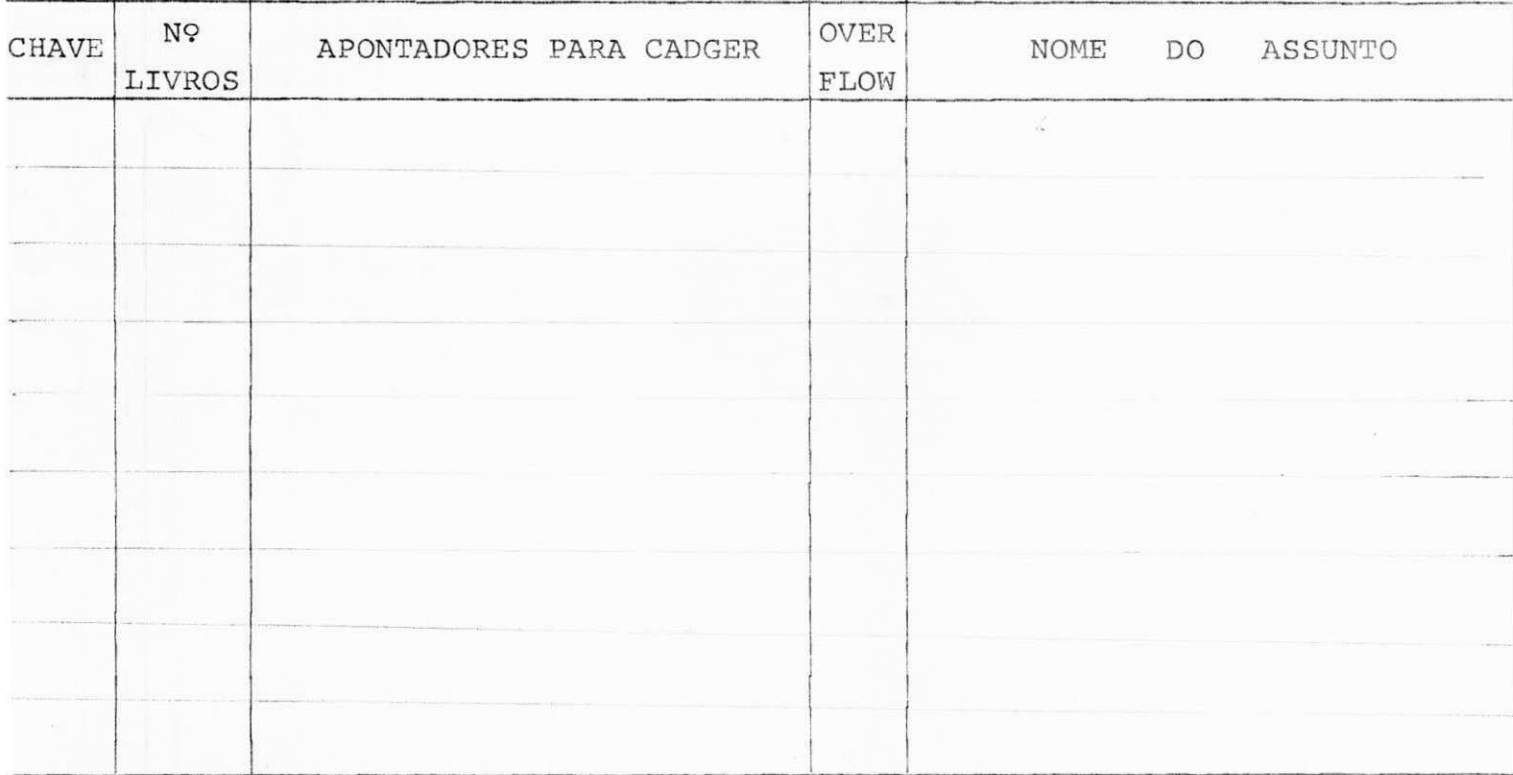

## 2. Estrutura dos Arquivos

A partir do Arquivo CHAVES obtêm-se os apontadores que sinalizam os livros que tem o mesmo assunto no ar quivo Cadastro Geral (CADGER).

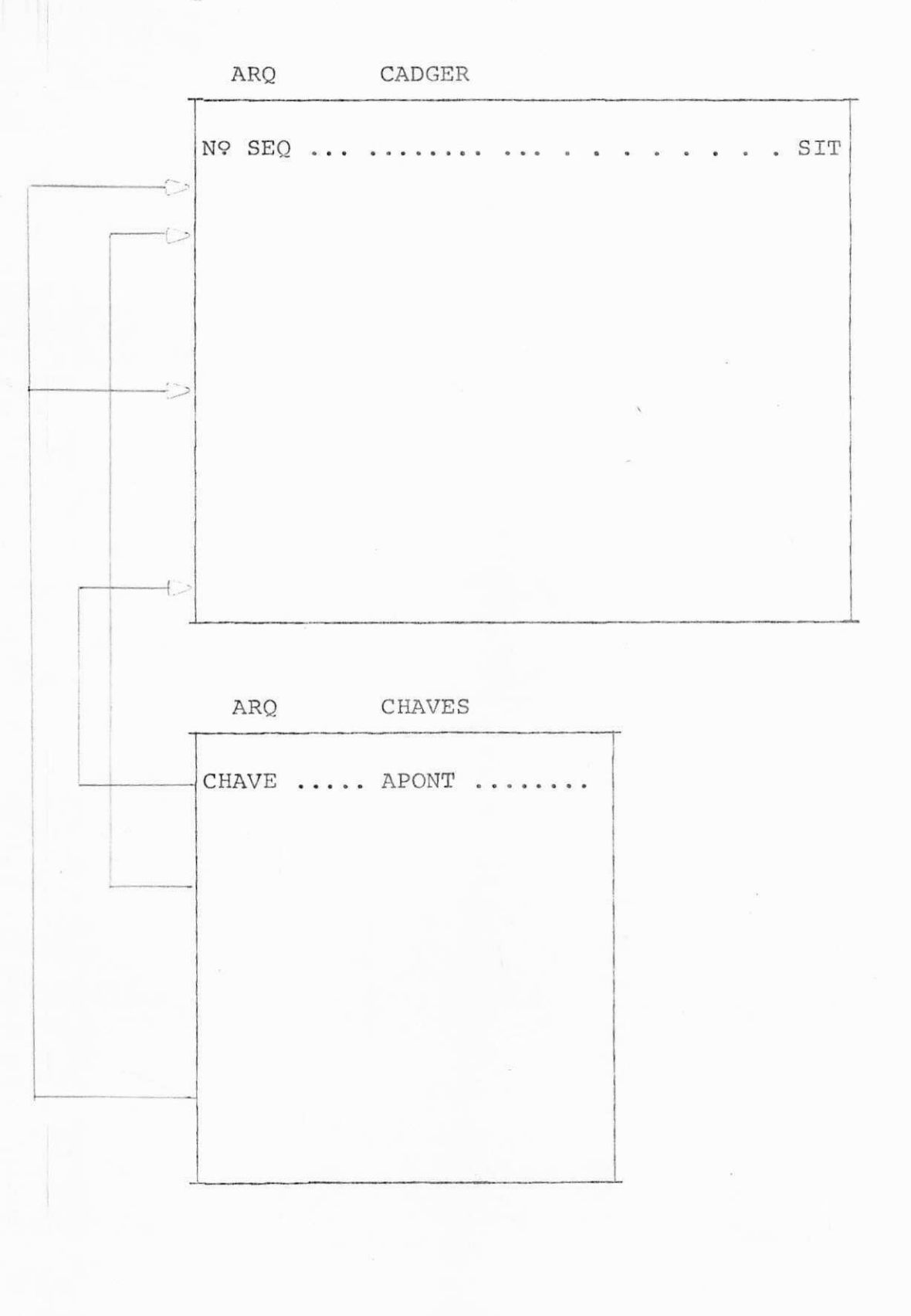

- Manual de Procedimentos

#### 1. Tipos de consistência

Ler cartões-cadastro (anexo pagina ) fazendo tes tes de verificação, para saber se os dados que en trarão estão corretos.

Se os cartões não estiverem corretos será emitida mensagem de erro referente ao campo para posterior acerto e o processamento do mesmo não se verifica.

#### Verificação do programa

campo CODLOC ANO PUB Edigao Data do preenchimento Numérico Tipo Doc. Lingua correto  $\beta$   $2^{\alpha}$  posigões  $1^{\text{a}}$ posição  $\frac{1}{1}$  e  $\frac{1}{3^{\text{a}}}$  posições alfabet in the contract of the contract of the contract of the contract of the contract of the contract of the contract of the contract of the contract of the contract of the contract of the contract of the contract of th cas . Numérico Numérico Alfabético Alfabético e se é I, P, A ou V

2. Segurança - Criação de uma senha - Seleção de quem vai acessar

Para executar as rotinas de DELETAR, INCLUIR e ALTE RAR há a verificação da senha do usuário; caso a senha digitada não coincida com a senha segurança. Havera a emissão da mensagem 'SENHA INVÁLIDA' e não havera execução da rotina solicitada.

3. Relatórios de atualizações (impressora)

Após a atualização o usuário poderá ter a imagem dos registros atualizados para conferência visual do que foi feito (ver anexo 5).

4. Definição da entrada dos dados pelo terminal

A entrada dos dados, é precedida por uma linha onde há a identificação da operação baseado na seguinte ta bela de códigos:

- 10 Inclusão
- 20 Alteração
- 30 Deleção
- 40 Display visual por autor
- 50 Display visual por assunto
- 60 Display visual por tipo
- 70 Condição de fim-de-dados

Em cada linha ha o campo FOP onde se preenchido com zero (Ø) indica que ainda ha linha a ser lida daquele mesmo registro; para determinar fim de registro um no ve (9) deve aparecer no campo FOP.

A identificação de uma nova operação é feita quando na  $1^{\frac{a}{2}}$  posição da linha aparecer um ( - ).

A checagem de qual operação é requerida é feita atra  $v$ és do código escrito junto ao  $(-)$  seguido do nome da operação.

Restrições no preenchimento de alguns campos:

- na linha de formato l - campo AUTOR

Se o campo AUTOR não ocupar as 60 posições disponíveis devera existir um ponto (.) indicando fim deste campo seguido do campo FOP; caso o campo AUTOR ocupe as 60 posições o ponto (.) não deve ser colocado.

- na linha de formato 2 - campo TITULO

Havera 2 linhas com este formato dando ao campo TITU LO 150 posições sendo 80 na  $1^{\underline{a}}$  linha e 70 na linha se guinte .

Em caso do campo TITULO não ocupe as 150 posições dis poníveis devera existir um ponto (.) indicando fim deste campo seguido do campo FOP; caso ocupe as 150 posições o ponto (.) não deve ser colocado.

5. Formato de entrada das operações de movimentação

5.1 Operação INCLUIR

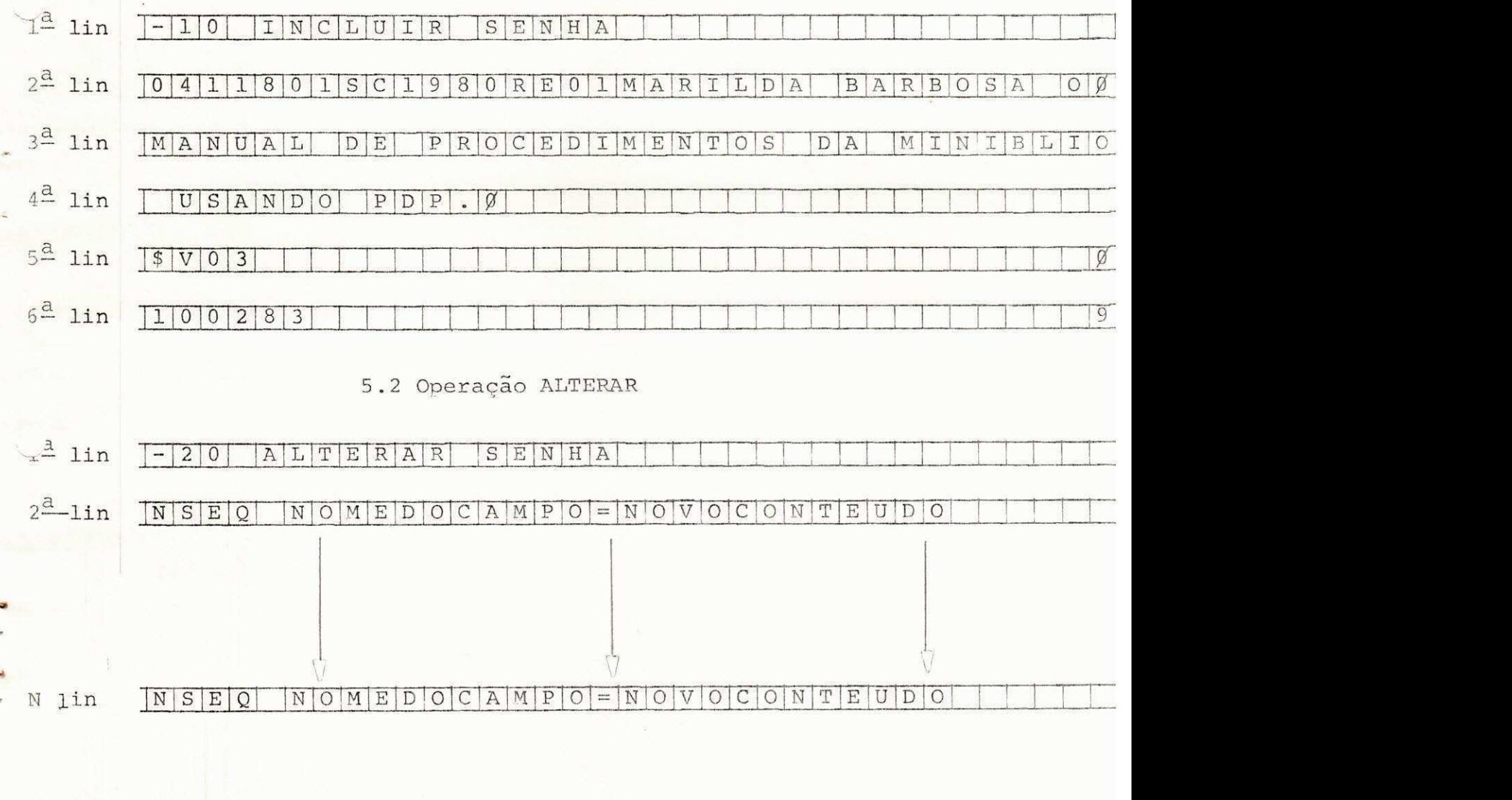

Onde:

NSEQ é o endereço físico do registro no arquivo CADGER.

NOME DO CAMPO =  $6$  o nome do campo a ser alterado.  $NOVO$  CAMPO =  $6$  o novo conteudo para este campo.

5.3 Operação DELETAR

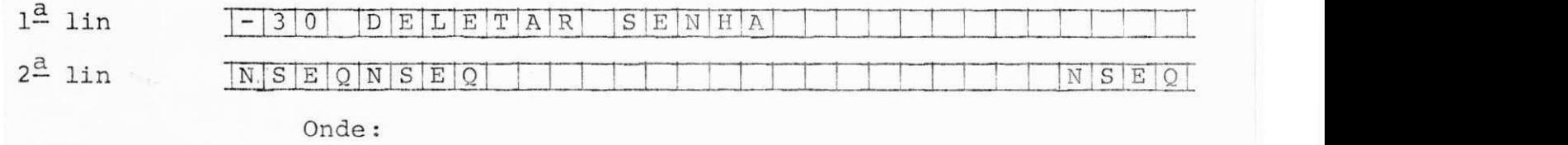

NSEQ é o número de sequência física no arquivo CADGER do registro a ser deletado.

A operação consiste em se atualizar o campo SIT no CADGER por um D.

- DEFINICAO DOS PROGRAMAS
	- 1. Programa Criar
		- 1.1 Função

Criar o arquivo CHAVES o qual sem apontadores atualizados a cada operação de INCLUSÃO no ar quivo Cadastro Geral (CADGER).

1.2 Entradas e Saidas

Formato dos dados de entrada:

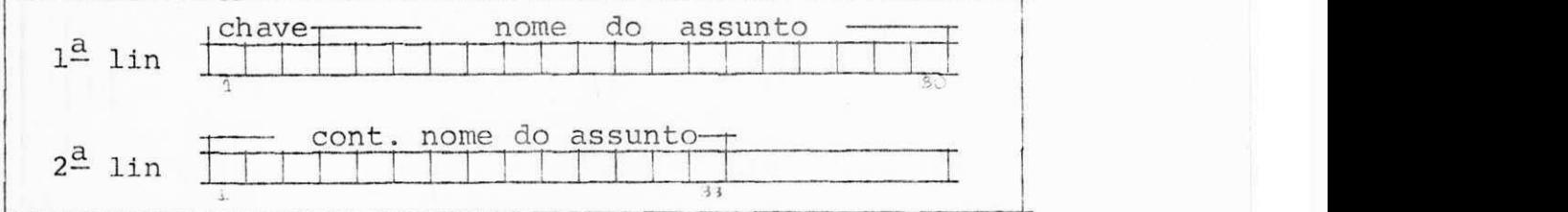

# Saida

ĵ.

O arquivo CHAVES com os campos:

Chave, nº de livros, apontadores, overflow, nome do assunto.

1.3 Fluxograma do programa

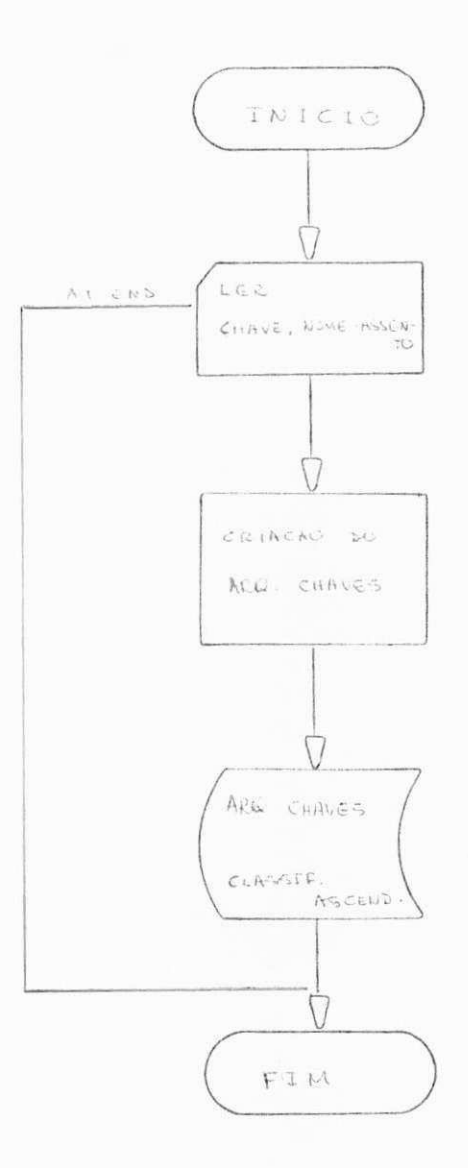

#### 2. Programa Operação

2.1 Função

Cria arquivo Cadastro Geral (CADGER) e controla as rotinas de movimentação (INCLUIR, DELETAR, AL TERAR) e as rotinas de utilização.

2.2 Entradas e Saídas

Serão especificadas dentro de cada rotina.

2.3 Fluxograma do Programa

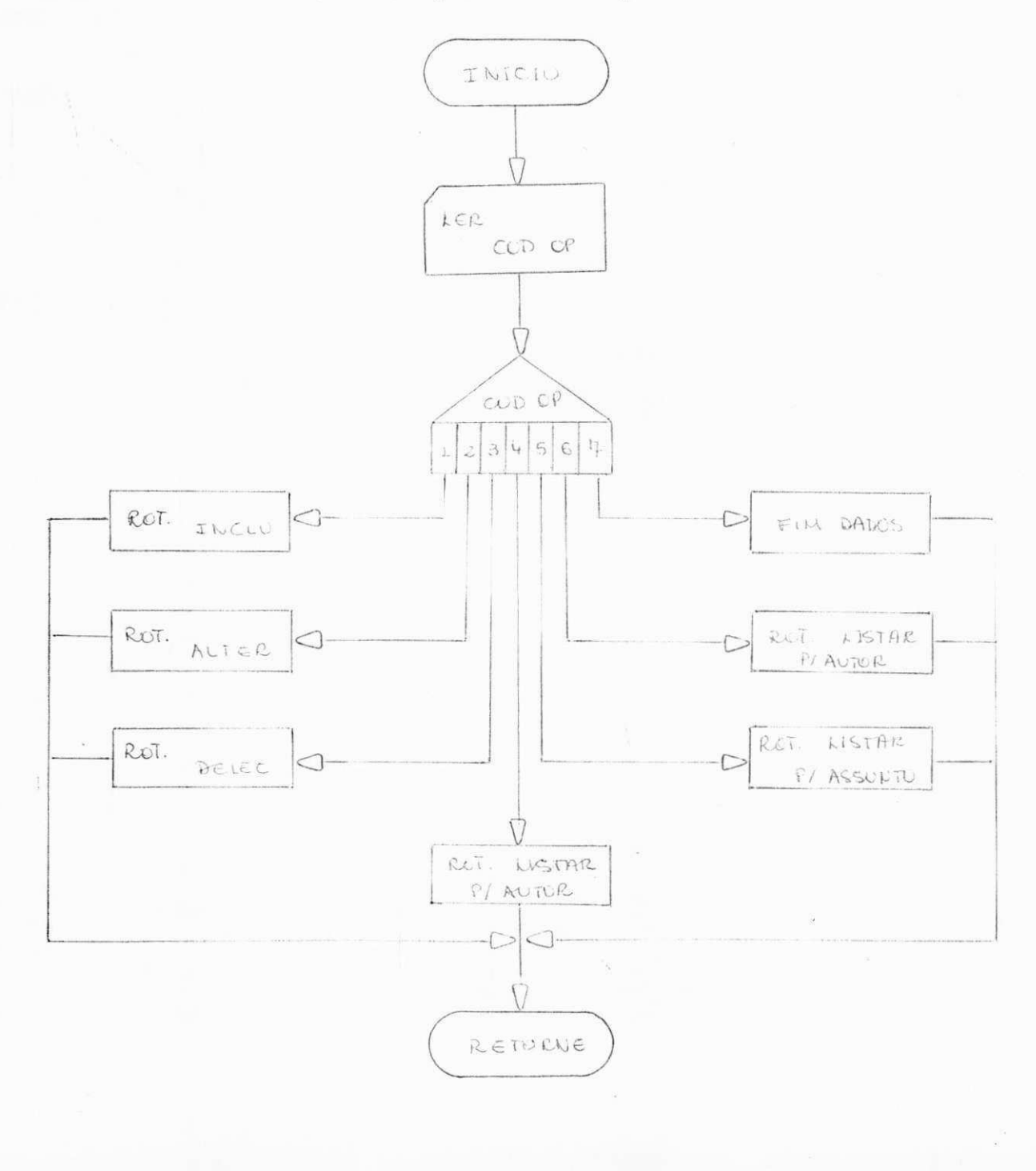

- 3. Descrição das rotinas
	- 3.1 Rotinas de INCLUIR
		- Função: Critica os dados de entrada e faz atualizações dos arquivos Cadastro Geral (CADGER) e CHAVES se corretos .
		- Entrada: A descrição dos campos é análogo a FICHA DE INCLUSAO DE TEXTOS ESPECIA LIZADOS conforme layout no anexo 1.

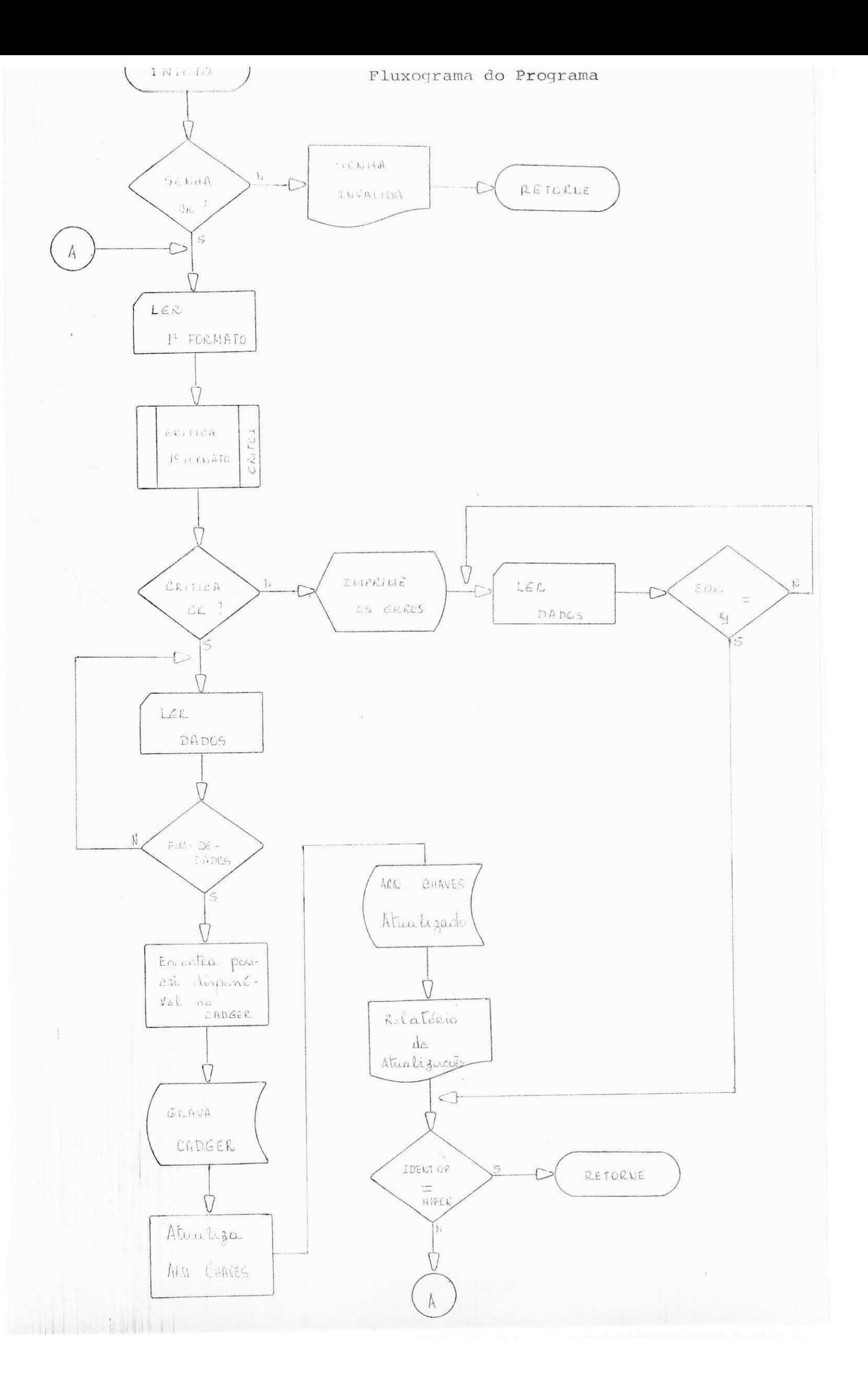

# $-$  PROGRAMAÇÃO

- 1 Programa criar
- 2 Programa operação
- 3 Rotina de crítica
- 4 Rotina de Inclusão

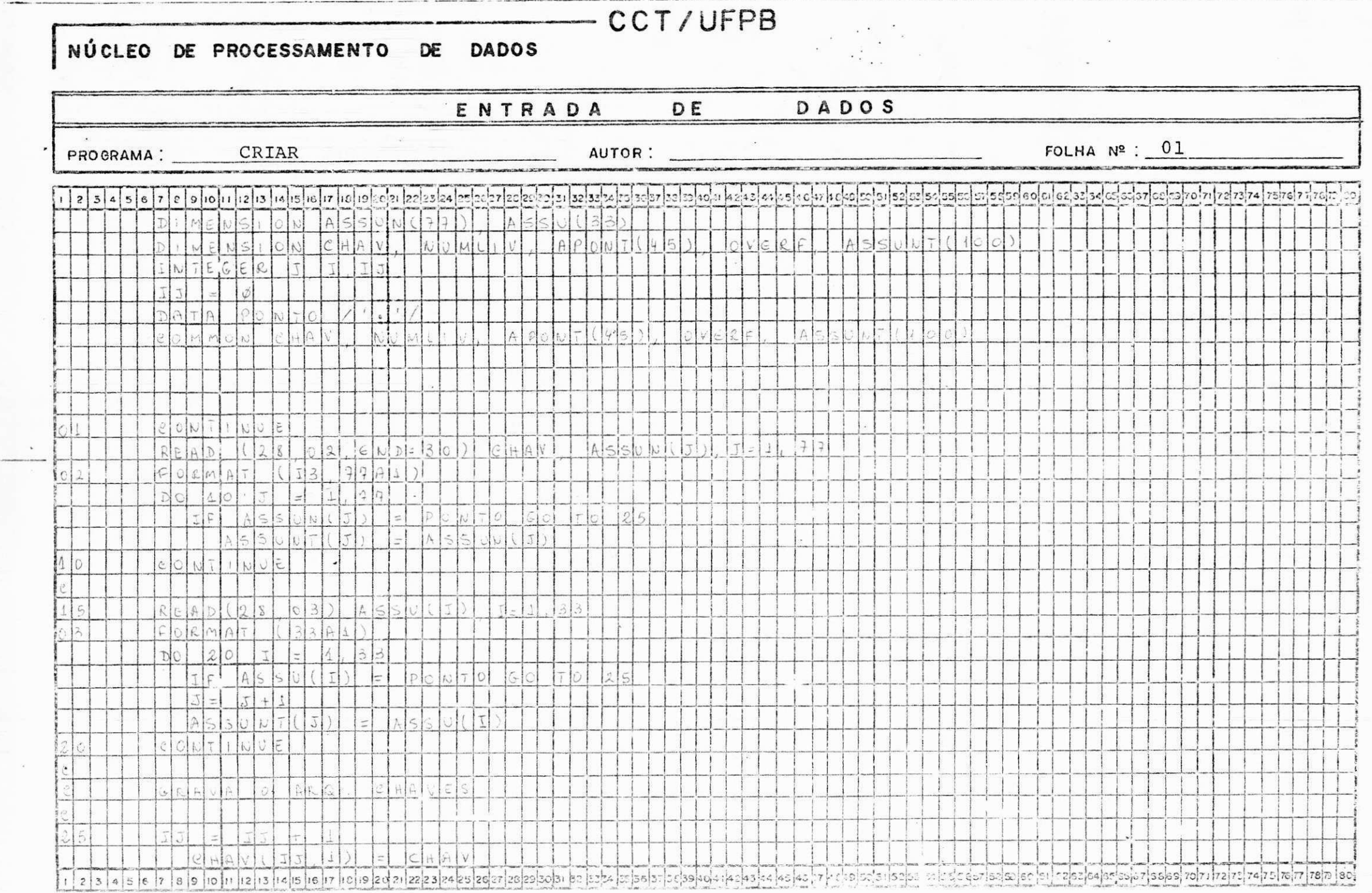

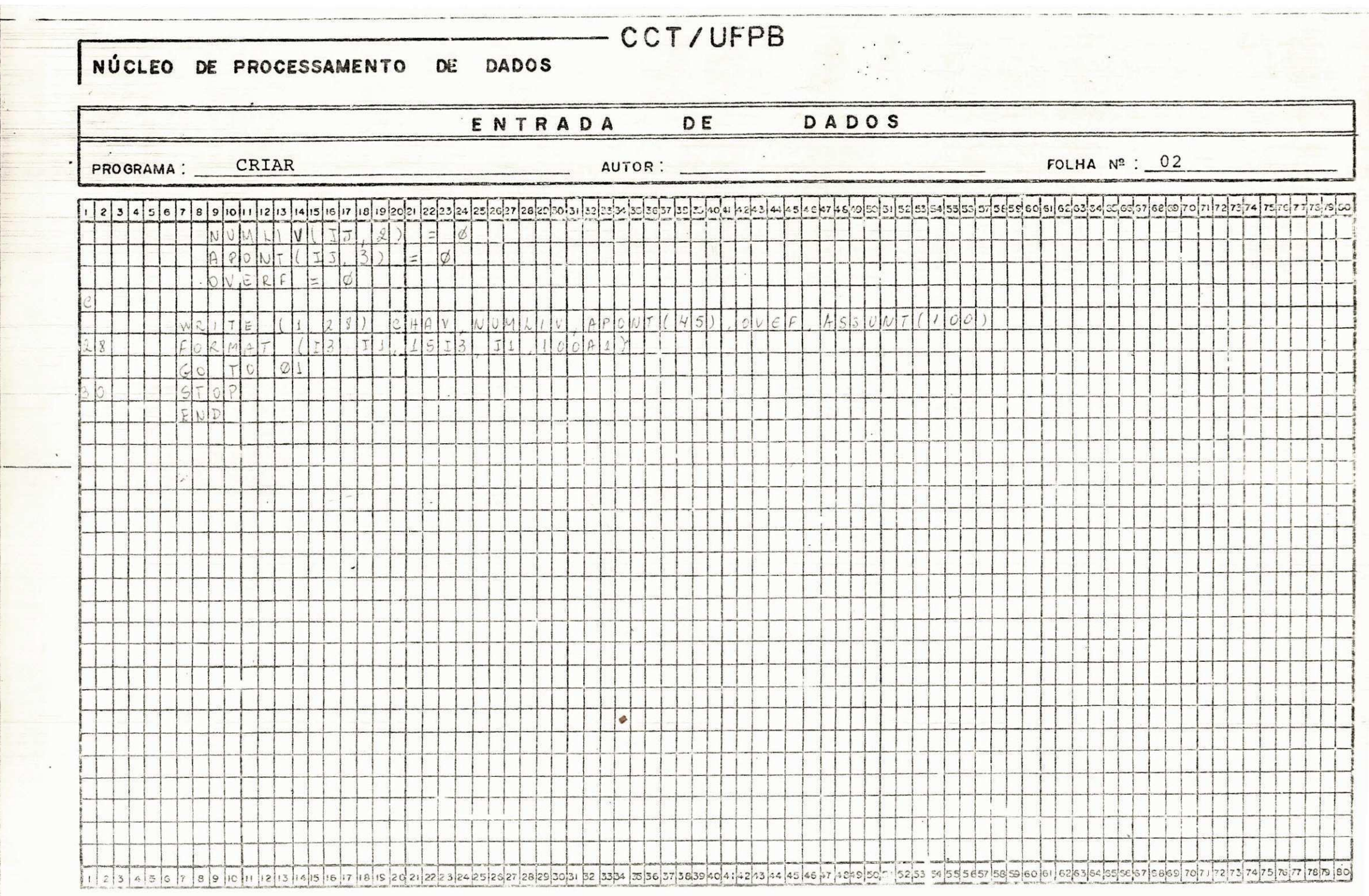

# NÚCLEO DE PROCESSAMENTO DE DADOS

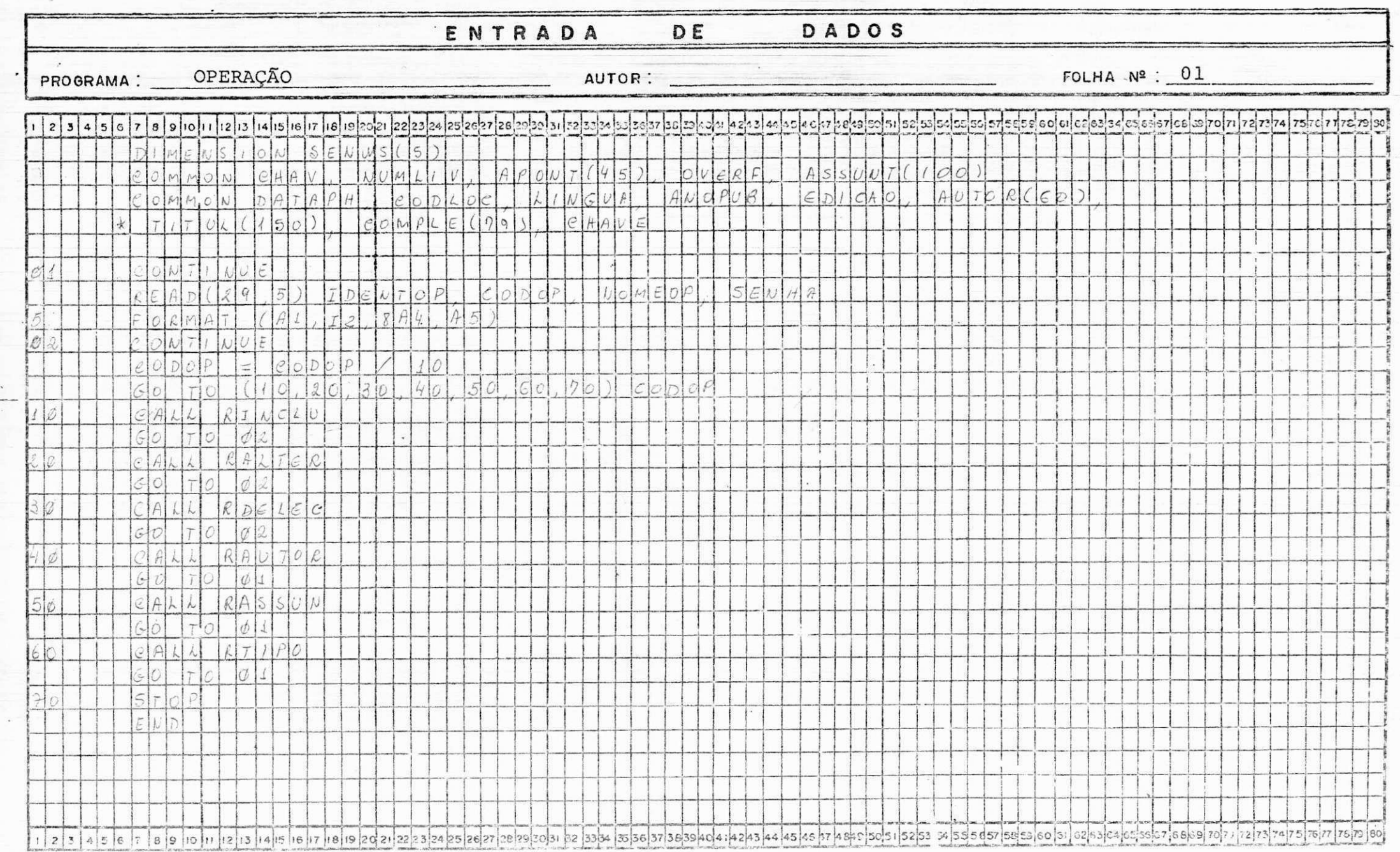

 $-CCT/UFPB$ 

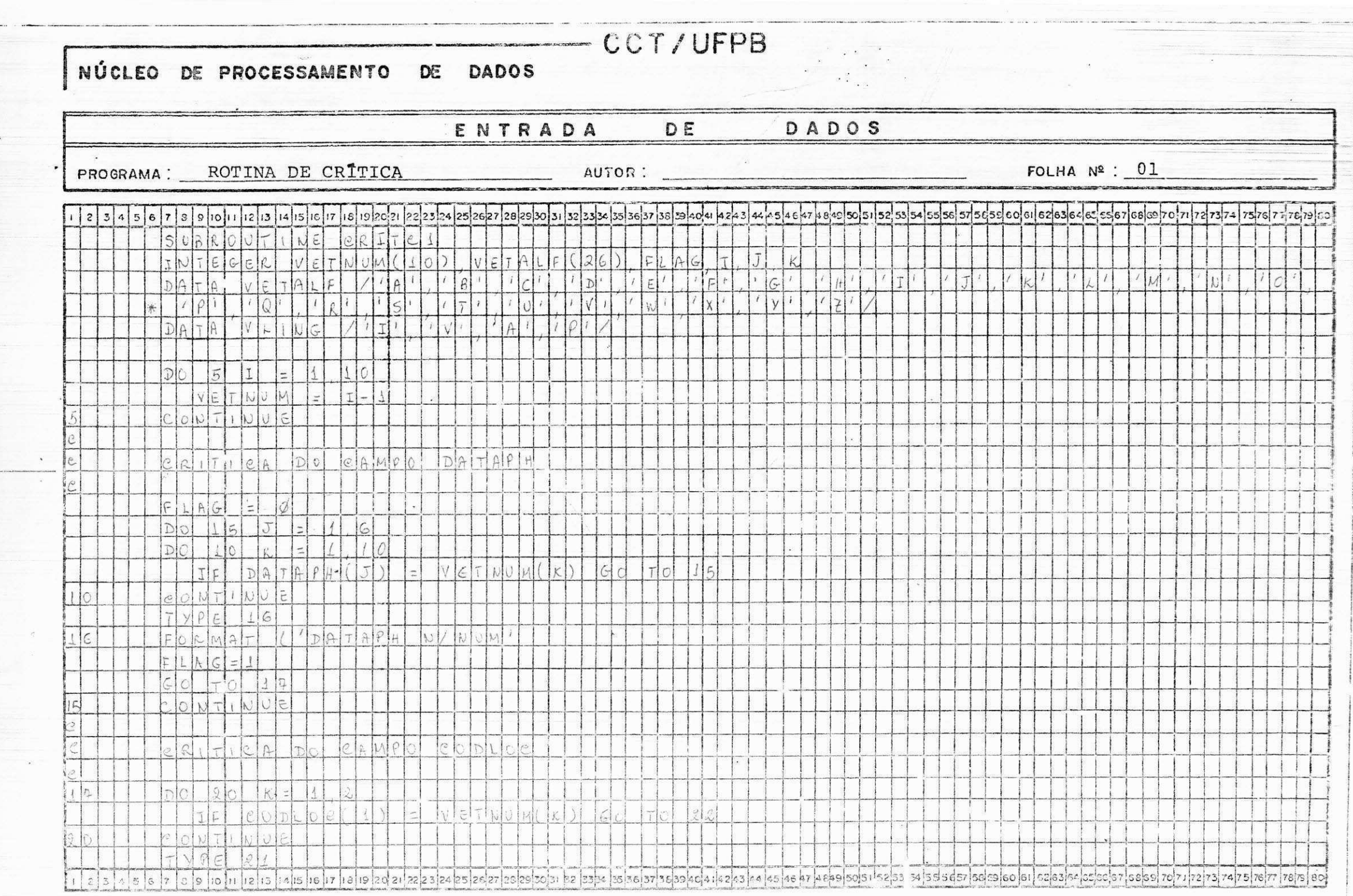

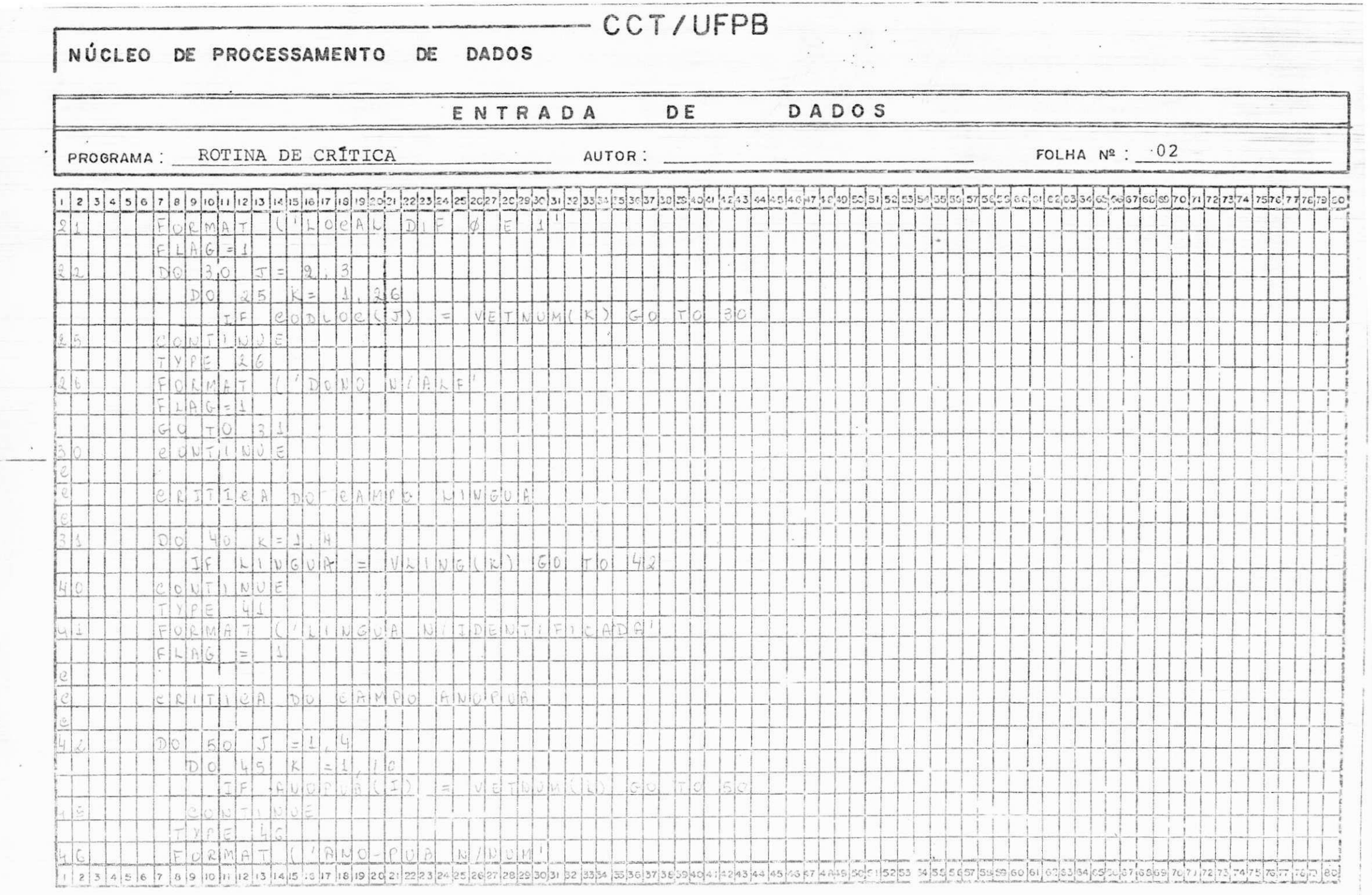

**大学 化学生的 医心理学的 医心理学的 医心理学的 医心理学的 医心理学的 医心理学的** 

 $\mathcal{L}_{\mathcal{A}}$ 

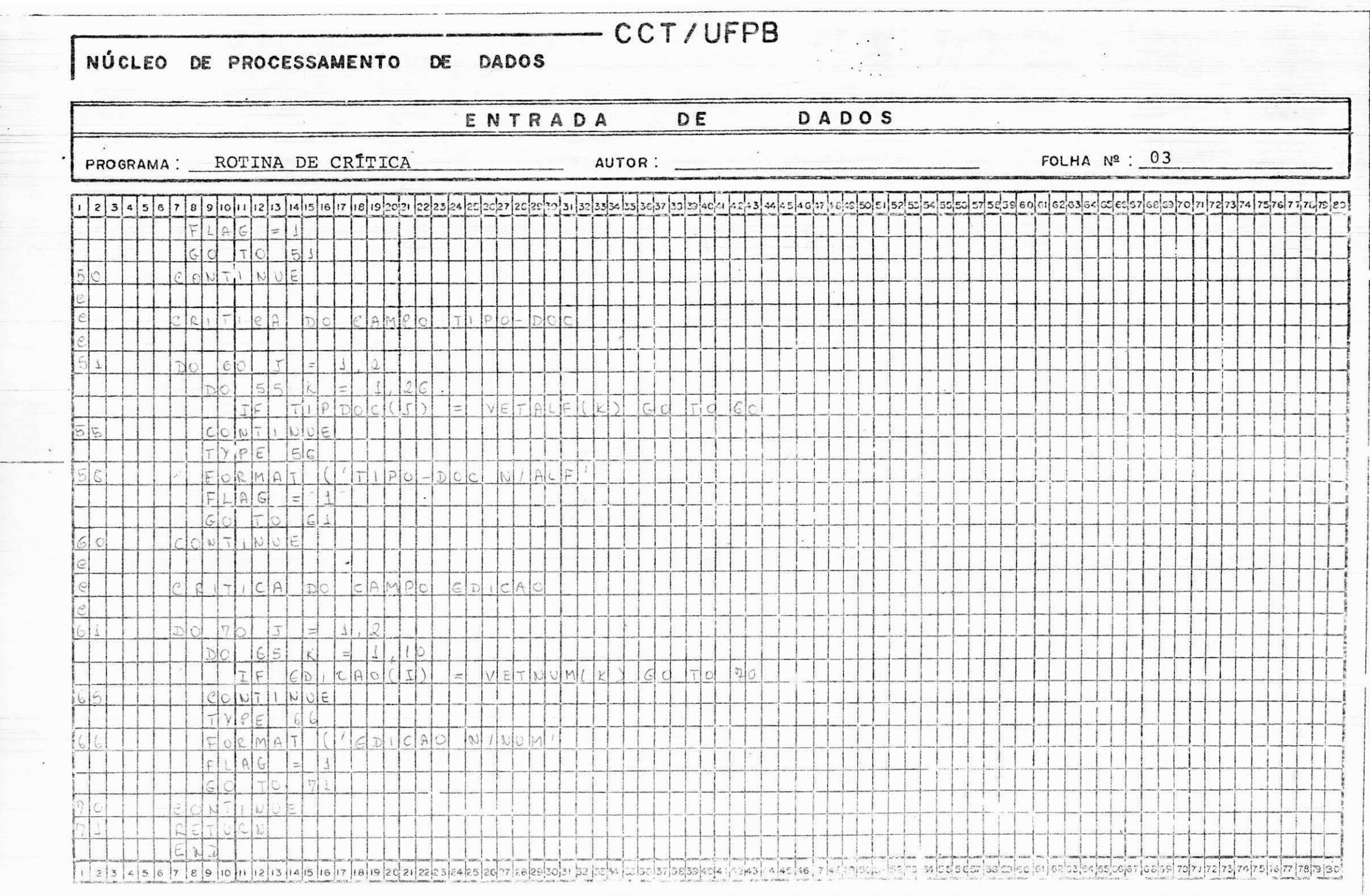

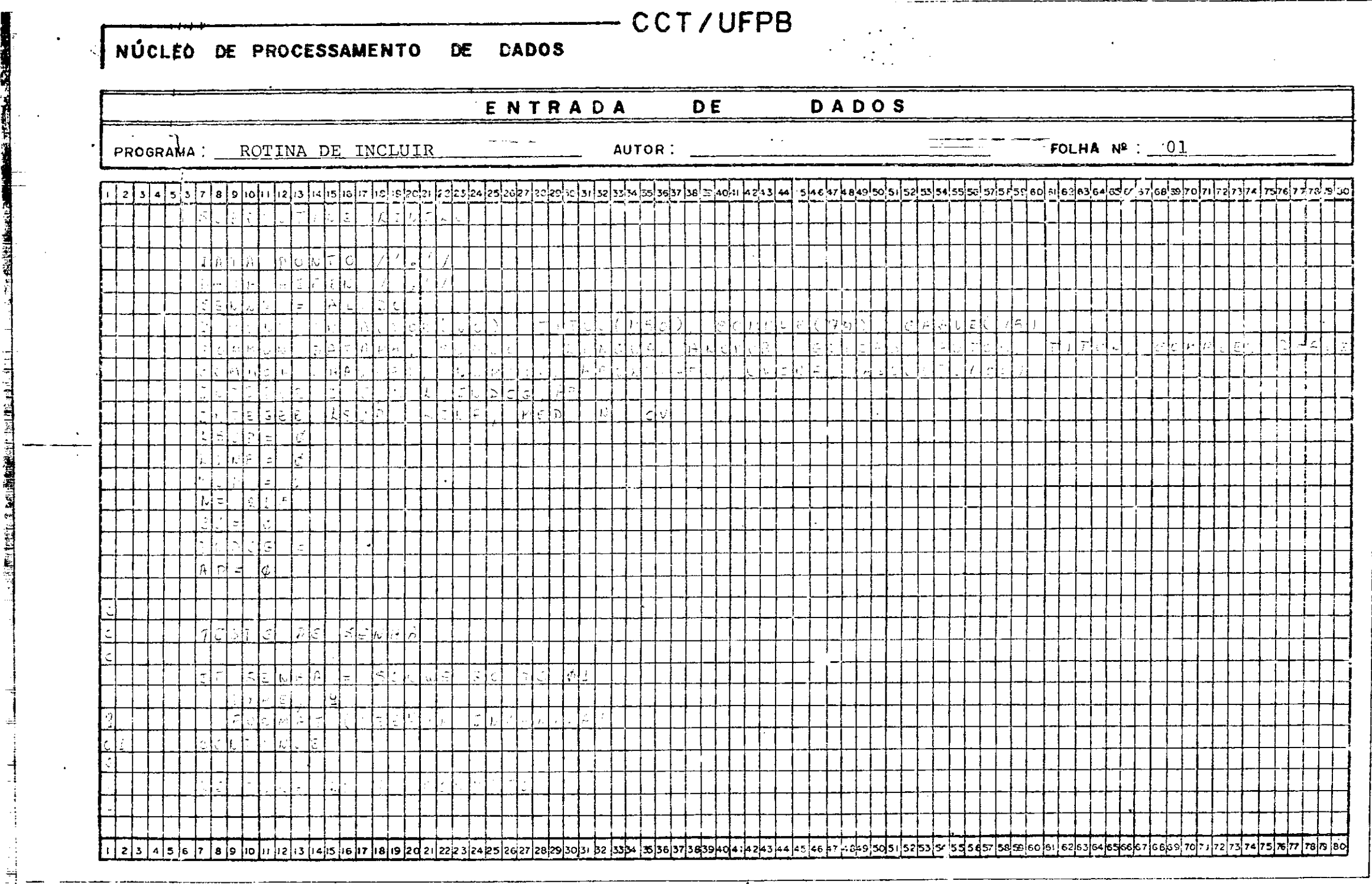

 $\sim 100$  km s  $^{-1}$ 

 $\sim 10^{-1}$  $\mathcal{L}(\mathcal{L}(\mathcal{$  $\mathcal{A}=\mathcal{A}=\mathcal{A}=\mathcal{A}$  $\sim 10$  $\degree$  $\overline{\phantom{0}}$  $\sim 10^{-11}$ 

F.

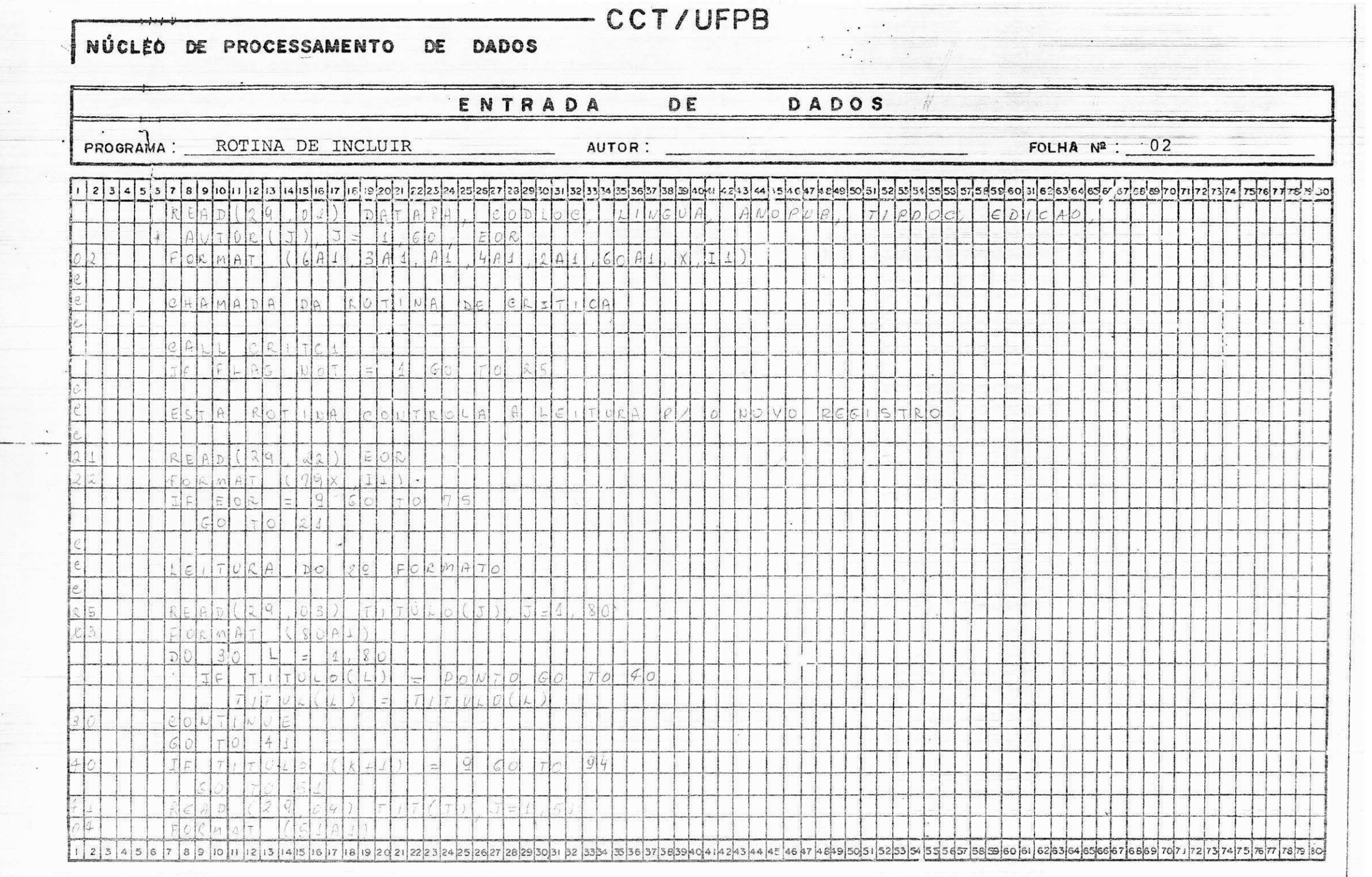

![](_page_33_Picture_6.jpeg)

 $\frac{1}{2}$ 

![](_page_34_Picture_1.jpeg)

![](_page_35_Picture_9.jpeg)

 $\sim$ 

개인 - 1970년 - 1980년 - 1980년 - 1980년 - 1980년 - 1980년 - 1980년 - 1980년 - 1980년 - 1980년 - 1980년 - 1980년 - 1980년 - 1

![](_page_36_Picture_3.jpeg)

![](_page_37_Picture_16.jpeg)

 $\overline{1}$ 

 $\frac{1}{2}$ 

NÚCLÉO DE PROCESSAMENTO DE DADOS

![](_page_37_Picture_17.jpeg)

 $\vert$ ٠.,

#### 4 - CONCLUSAO

0 Estágio foi de grande utilidade porque tivemos a opor tunidade de ampliar nossos conhecimentos com assuntos que não foi possivel aprender durante o curso e ver na pratica as dificuldades que podem surgir na implantação de um sistema.

No nosso caso, isto é: na implementação do sistema MINI BLIO, surgiram muitos problemas pois, fizemos grande parte do sis tema baseado na possível interação usuário-terminal e quando de sua implementação vimos que não funcionaria porque o sistema opera cional do PDP-11 não é interativo.

Dai procuramos nos comunicar com pessoas mais ligadas ao PDP-11, no caso JOSÉ LEÔNIDAS, CARLOS LEITÃO analistas do NPD (Nú cleo de Processamento de Dados) e GENTIL LUCENA membro docente do DSC (Departamento de Sistemas e Computação) na tentativa de solu ção para nosso problema, o que não foi possível.

Resolvemos então que a parte interativa seria anulada fi cando a consulta a cargo de pessoas autorizadas.

Outra dificuldade, foi problemas com a linguagem de Pro gramação FORTRAN-IV, utilizada para implantação do sistema.

Devido a estas dificuldades ainda não foi possível a im plementação das rotinas, pois para isto é necessário que algumas destas pessoas disposesse de tempo para dedicá-lo neste sistema, pois os mesmos encontram-se supercarregados com suas funções. En tão em comum acôrdo com o orientador resolvemos que o estágio fica encerrado até onde nos foi possivel realizar.

5. Apêndice: Bibliografia

- Tércio Pacciti

Fortran-Monitor (princípios)

- PDP-11 Fortran

Language Reference Manual

Campina Grande, dezembro de 1980

Caulda Partis de M

MARILDA BARBOSA DO Ó - Estagiária -

 $m^{2}$ 

MARCUS COSTA SAMPAIO - Supervisor -

## A N E X O S

 $\hat{\mathcal{S}}$ 

 $\mathbb{R}^d$  ,  $\mathbb{R}^d$ 

 $\bar{\alpha}$ 

![](_page_41_Picture_13.jpeg)

Anexo -

 $\vdash$ 

 $\sim$ 

![](_page_42_Figure_0.jpeg)

![](_page_43_Figure_0.jpeg)

![](_page_44_Figure_0.jpeg)

![](_page_45_Picture_5.jpeg)

Anexo-5

![](_page_46_Figure_0.jpeg)

 $\tilde{\gamma}_0$ 

 $\mathcal{L}$ 

 $\mathbb{H}$ 

# CATEGORIAS DAS CIÊNCIAS DE COMPUTAÇÃO

Sistema de Classificação da Computing Reviews/ACM

![](_page_47_Picture_184.jpeg)

3.23 Civi l

3.24 Elétrica: Eletrônica

3.25 Ciência da Engenharia

3.26 Mecanica

3.29 Diversos

3.3 CIENCIAS SOCIAIS

3.30 Geral

3.31 Economia

3.32 Educação; bem estar

3.33 Direit o

3.34 Medicina: Saude

3.35 Ciências Políticas

3.36 Psicologia; Antropologia

3.37 Sociologia

3.39 Diversos

3.4 CIENCIAS HUMANAS

3.40 Geral

3.41 Art e

3.42 Tradução de Linguagens, Linguistica

3.43 Literatura

 $3.44$  Musica

3.49 Diversos

3.5 PROCESSAMENTO DE DADOS APLICADO

3.50 Geral

3.51 Educação; Pesquisa

3.52 Finanças

 $3.53$  Governo. 3.54 Industria e Distribuição 3.55 Marketing e Comércio 3.56 Militar 3.57 Transportes; Comunicação 3.59 Diversos 3.6 INTELIGENCIA ARTIFICIAL 3.60 Geral 3.61 Indução e Formação de Hipôteses 3.6 2 Sistemas Aprendedores e Adaptivos 3.63 Reconhecimento de Padrões 3.5 4 Solucao de Problemas 3.65 Simulação de Sistemas Naturais 3.66 Teoria de Sistemas Heuristicos 3.69 Diversos 3.7 RECUPERACAO DE INFORMACAO 3.70 Geral 3.71 Analse de Conteudo 3.72 Avaliacão de Sistemas 3.7 3 Manutencao de Arquivos 3.74 Pesquisa em Arquivos 3.75 Vocabulari o 3.79 Diversos 3.8 SISTEMAS EM TEMPO REAL 3.80 Geral

3.81 Comunicações

3.82 Controle de Processos Inquatriais 3.83 Telemetria; Misseis; Espaço 3.89 Diversos 4. SOFTWARE 4.0 GERAL 4.1 PROCESSADORES 4 .10 Geral 4.11 Assemblers 4.12 Compiladores e Geradores 4.13 Interpretadores 4.14 Processadores de Macros\* 4.19 Diversos 4.2 LINGUAGENS DE PROGRAMAQAO 4.20 Geral 4.21 Linguagens para Maquinas 4.22 Linguagens para Procedimentos e Problemas 4.23 Linguagens de Controle (JCL)\* 4.24 Linguagens de Dialogo\* 4.29 Diversos 4.3 SISTEMAS DE SUPERVISAO 4.30 Geral 4.31 Monitores Basicos 4.32 Multiprogramação; Multiprocessamento 4.33 Bancos de Dados 4.34 Estruturas de Dados 4.35 Sistemas Operacionais 4.39 Diversos

4.4 PROGRAMAS UTILITĀRIOS 4.40 Geral 4.41 Entrada/Saida 4.42 Depuração 4.43 Manutenção de Programas 4.49 Diversos 4 . 5 PATENTES; SOFTWARE 4.6 AVALIAQAO DE SOFTWARE; TESTES E MEDIQOES 4.7 ENGENHARIA DE SOFTWARE\* 4.70 Geral 4.71 Linguagens de Especificação de Sis temas 4.72 Metodologias de Desenvolvimento 4.73 Teste e Depuração 4.74 Documentação 4.75 Características de um Sistema (Por tabilidade, Confiabilidade, etc) 4.79 Diversos 4.9 DIVERSOS MATEMATICA DA COMPUTAgAO 5.0 GERAL 5.1 ANALISE NUMERICA 5.10 Geral 5.11 Erros; Aritmética Computacional 5.12 Calculo de Funções 5.13 Interpolação; Aproximação de Fun cões

 $\begin{array}{c} \mathbf{r}^{\text{max}}_{\text{max}} \\ \mathbf{r}^{\text{max}}_{\text{max}} \\ \mathbf{r}^{\text{max}}_{\text{max}} \\ \mathbf{r}^{\text{max}}_{\text{max}} \end{array}$ 

- 5.14 Algebra Linear
- 5.15 Equacões não-Lineares
- 5.16 Integração e Diferenciação Numérica
- 5.17 Equações Diferenciais
- 5.18 Equacões Integrais
- 5.19 Diversos
- 5.2 METATEORIA
	- 5.20 Geral
	- 5.21 Logica; Sistemas Formais (Inclue Algebra Boo leana e Dem. Teoremas, Exclue Logica de Cir cuitos e Ternaria).
	- 5.22 Automatas; Maquinas de Finitos Estados, Ce lulares, Estocasticas e Sequênciais.
	- 5.23 Linguagens Formais; Processadores não deter ministicos; Gramáticas; Análise e Traducão; Familias Abstratas de Linguagens.
	- 5.24 Análise de Programas; Schemata; Semântica; Correção.
	- 5.25 Complexidade de Computação; Eficiência de Algoritmos .
	- 5.26 Maquinas de Turing; Processadores Abstratos
	- 5.27 Teoria da Computação; Insolubilidade; Funções Recursivas.
	- 5.29 Diversos
- 5.3 MATEMATICA COMBINATORIA E DISCRETA
	- 5.30 Geral
	- 5.31 Ordenacão
	- 5.32 Teoria dos Grafos
	- 5.39 Diversos
- 5.4 PROGRAMACAO MATEMATICA
	- 5.40 Geral
	- 5.41 Programacão Linear e não-Linear
	- 5.42 Programacao Dinamica
	- 5.43 Programação Inteira\*
	- 5.49 Diversos
- 5.5 ESTATÍSTICA; PROBABILIDADES (Incl. Processos Estocasticos e Teoria das Filas )
- 5 .6 TEORIA DA INFORMAQAO
- 5.7 COMPUTACAO DA ALGEBRA
- 5.9 DIVERSOS
- HARDWARE
	- 6 .0 GERAL
	- 6.1 PROJETO LOGICO; TEORIA DE CIRCUITOS
	- 6.2 SISTEMAS COMPUTACIONAIS
		- 6.20 Geral
		- 6.21 Comoutadores de Uso Geral
- 6.23 Computadores de Uso Específico
- $6.24$  Microcomputadores\*
- 6.29 Diversos
- 6.3 COMPONENTES E CIRCUITCS
	- 6.30 Geral
	- 6.31 Elementos de Circuito <sup>s</sup>
	- 6.32 Unidades Aritméticas
	- 6.33 Unidades de Control <sup>e</sup>
	- 6.34 Unidades de Memoria
	- 6.35 Equipamentos de Entrada/Saida
	- 6.36 Equipamentos Auxiliare s
	- 6.39 Diversos
- 6.4 PATENTES HARDWARE
- 6.9 DIVERSOS
- 7. COMPUTADORES ANALOGICOS
	- 7.0 GERAL
	- 7.1 APLICAÇÕES
	- 7.2 CONSTRUCAO
	- 7.3 SISTEMAS H?BRID0S
	- 7.4 TECNICAS DE PROGRAMACAO
	- 7.9 DIVERSOS
- 8. FUNÇÕES
- 8.0 GERAL
- 8.1 SIMULAgAO E MODELAGEM
	- (Incl. Teoria de Sistemas)
- 8.2 GRAFICOS
- 8.3 PESQUISA OPERACIONAL; TABELAS DE DECISAO
- 8.9 DIVERSOS
- \* Estes códigos são criações locais que não existem na classificação CR.
	- OBS: A editora do periódico Computing Reviews solicita que sejam apontados erros e sugeridos melhorias no código.